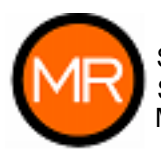

# *Sistema de Consultas Epidemiológicas*

# **Nueva modalidad de registro de los eventos y daños a la salud de interés epidemiológico**

## **Descripción del Sistema de Consultas Epidemiológicas**

Desde el año 1997, el Programa VIGI+A, dependiente del Ministerio de Salud y Ambiente de la Nación, ha desarrollado una serie de actividades tendientes a la implementación del Sistema Nacional de Vigilancia de la Salud (SNVS), consistente en el desarrollo de un programa para la notificación en línea de los eventos de salud de notificación obligatoria, la identificación de los centros referentes de carga, la provisión de computadoras y conectividad a dichos centros, como así también la capacitación necesaria a los usuarios. El objetivo que persigue es el de contar con información confiable y oportuna que permita el conocimiento de las distintas situaciones de salud que se presentan en el país, posibilitando que los análisis se puedan elaborar en todos los niveles involucrados (establecimiento de salud, áreas programáticas, municipios, departamentos, provincia, nación).

En el marco de este proceso, durante el mes de Octubre de 2005, el Sistema Municipal de Epidemiología (SiME) implementó una nueva modalidad para el registro de los eventos de salud de notificación obligatoria. Esta se sustenta en el **Sistema de Consultas Epidemiológicas** (SCE) desarrollado por el Centro de Informática Local (CIL), el cual permite

recuperar la información que existente en el sistema Datatech referida a las personas que consultaron en alguno de los efectores de la red de salud pública municipal. De este modo se agiliza el ingreso de datos, se reducen los errores de carga y se minimiza la duplicación de casos epidemiológicos. Para cada efector usuario del Sistema de Consulta significa que ya no es necesario confeccionar el Parte epidemiológico semanal (C2) en forma manual, sino que dicha información se puede conservar en soporte magnético, facilitando su disponibilidad para el análisis requerido.

Al momento de esta publicación, la implementación se realiza en forma parcial, los lugares de ejecución corresponden a las Oficinas de Estadísticas de los hospitales Carrasco, Roque Sáenz Peña y Víctor J. Vilela; para los efectores de salud restantes se continúa la modalidad anterior de registro en el Sistema Municipal de Epidemiología. En los hospitales donde funciona el nuevo sistema los usuarios recibieron la capacitación correspondiente por parte del personal del SiME. Cabe destacar que, la puesta en marcha del sistema permitió realizar los ajustes necesarios para el mejor desempeño del programa, para lo cual se contó con la inestimable colaboración del personal del CIL y los operadores de los hospitales.

El programa fue desarrollado de modo tal

que cada usuario, debe ingresar su nombre y la clave que le corresponde para acceder al sistema para luego cargar la información de interés epidemiológico registrada en las planillas de consultorio externo, guardia o internación de su institución. Posteriormente es necesario ingresar la historia clínica del paciente para el cual se quiere registrar la consulta epidemiológica; si no se conoce este dato, es posible buscar por el tipo y número de documento, por nombre y apellido o fecha de nacimiento (Figura 1). Esta búsqueda puede presentar los siguientes resultados:

• Si la historia clínica existe en el sistema Datatech o en la base de datos de las adscripciones de Atención Primaria de la Salud, entonces el sistema presentará los datos del paciente: fecha de apertura de la historia clínica, fecha de la primera consulta, fecha de nacimiento, sexo, nombre, apellido y dirección; luego, se deberá separar estos datos en sus campos correspondientes. Si el campo "Fecha primera consulta" está incompleto o vacío, se completa con la fecha de la consulta epidemiológica. Una vez completados estos datos se ingresan los datos de la consulta epidemiológica.

• Si la historia clínica no existe, se debe realizar una asignación de número de historia clínica al caso epidemiológico en el Sistema de Consultas.

Los datos que se deben ingresar para el registro de la consulta epidemiológica son: fecha de la consulta epidemiológica, el diagnóstico (se selecciona de la lista de códigos correspondientes a la CIE-10), el sector por el cual ingresó (se selecciona de la lista GUAR-DIA, CONSULTORIO EXTERNO, INTERNACION) y, en caso que falte el dato fecha de nacimiento, se habilita la opción de ingresar la edad del paciente al momento de la consulta. En el caso de los accidentes de tránsito o laborales es posible ingresar el lugar de ocurrencia del evento.

Si fuera necesario modificar los datos de una consulta epidemiológica, se ingresa el nú-

#### Figura 1. Búsqueda de la historia clínica del paciente.

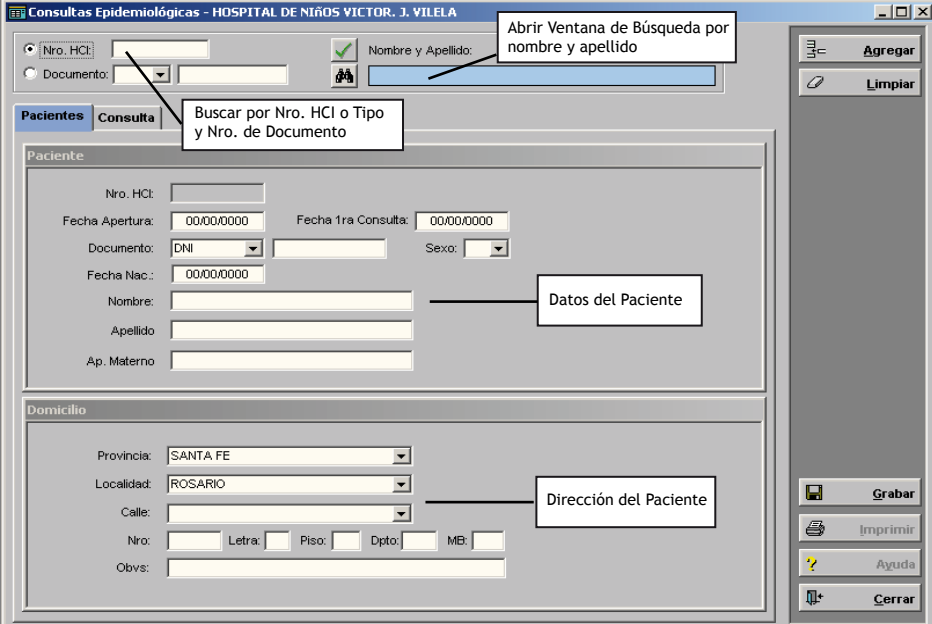

mero de historia clínica del paciente y aparecen las consultas ya registradas para el mismo, se selecciona la consulta a modificar y se realiza la corrección pertinente. Si la consulta

pertenece a un efector al cual el usuario no tiene permiso de acceso los datos no se pueden modificar. (Figura 2)

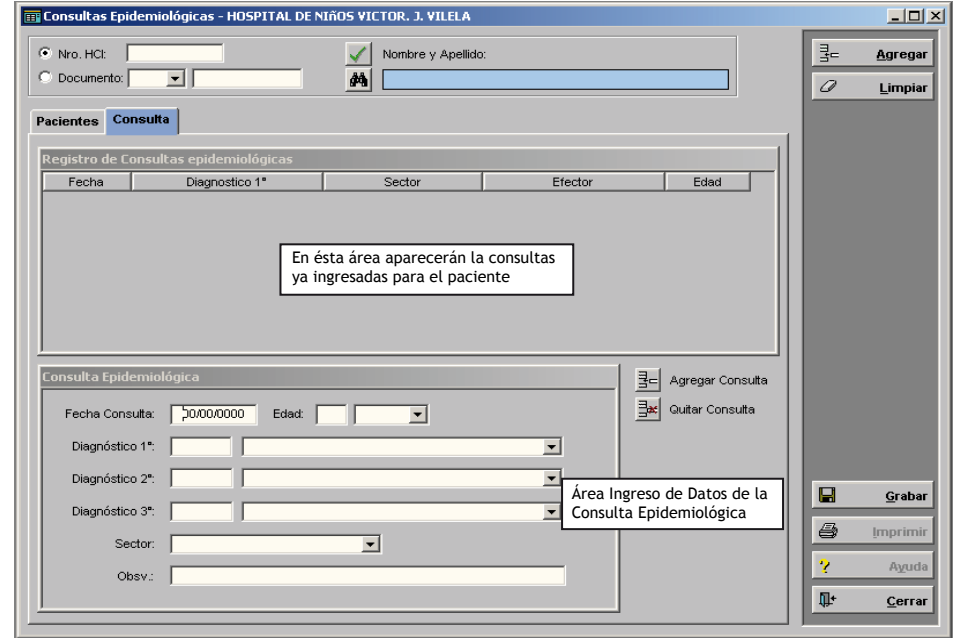

Figura 2. Ingreso, modificación y visualización de datos de la consulta epidemiológica.

La recuperación de la información ingresada al sistema se realiza mediante el informe de epidemiología, el cual muestra toda la información ingresada al sistema en un rango de fechas y se puede exportar a formato Excel, si no se cuenta con éste se exporta con formato TXT (archivo de texto), el cual puede ser consultado/importado desde Open Office. O bien imprimirlo directamente del sistema. (Figura 3)

La implementación del SCE se realizó en forma progresiva; siendo el hospital Roque Sáenz Peña el primer lugar donde se instaló el programa y comenzó a registrarse las notificaciones obligatorias bajo la nueva modalidad; los hospitales Carrasco y Vilela se incorporaron a intervalos de quince días, aproximadamente.

Entre los principales inconvenientes que se presentaron en la utilización del SCE se encuentran la existencia de casos con historias clínicas duplicadas, los cuales son reportados al Sistema Municipal de Estadísticas para la Salud para su unificación y casos ingresados por las Guardias de los hospitales que no cuentan con información suficiente para la apertura de historia clínica.

Esta breve descripción del Sistema y su utilización permite identificar las fortalezas y debilidades cuya evaluación continua permitirá alcanzar su óptimo aprovechamiento en procura de obtener información epidemiológica en tiempo y forma más adecuados a los fines de la vigilancia en salud.

Figura 3. Listado de las consultas epidemiológicas ingresadas.

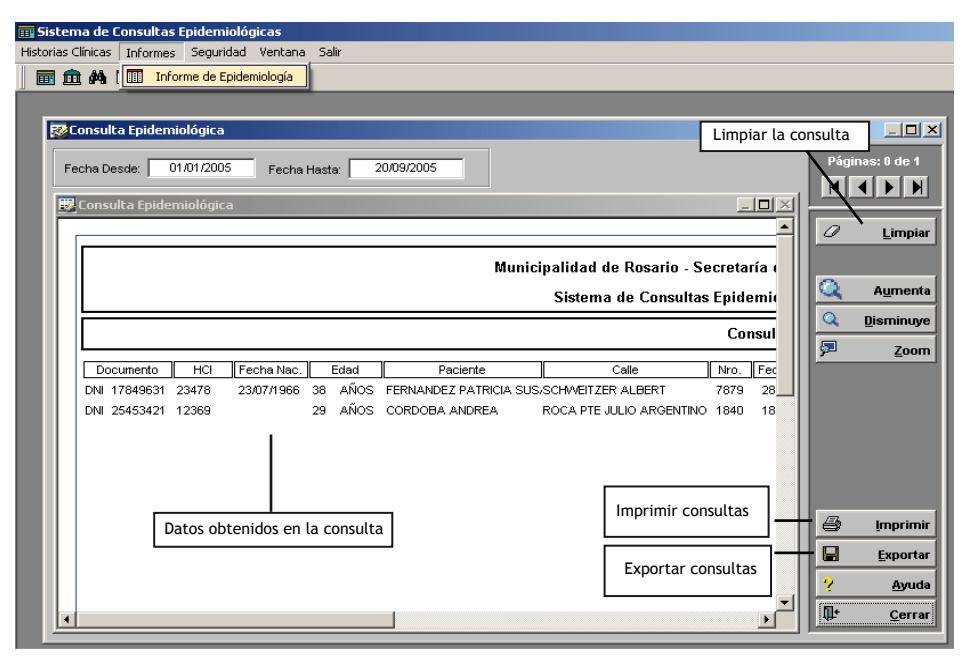

**El Sistema de Consultas Epidemiológicas y el Sistema de Información Geográfica en Epidemiología y Salud Pública (SIGEPi)**

El SCE ha sido diseñado de modo tal que facilite el proceso de georreferenciación de casos epidemiológicos para su posterior análisis espacial con el Sistema de Información Geográfica en Epidemiología y Salud Pública (SIGEPi).

El SIGEPi es una herramienta muy valiosa por cuanto no sólo permite la localización espacial de los casos y la confección de mapas temáticos sino que posibilita también el cálculo de indicadores de salud y la realización de análisis espaciales tendientes a identificar la asociación espacial de dichos indicadores.

Para alcanzar la referencia geográfica de un punto en el mapa de la ciudad, es necesario contar con la latitud (x) y la longitud (y) correspondientes al domicilio del caso. Dichas coordenadas se obtienen mediante la búsqueda en la red local (Intranet), para lo cual se necesita el código de calle, que el SCE asigna

internamente, junto con el número de la vivienda. El éxito de este proceso radica en disponer del domicilio completo (calle, número, letra, bis) de los casos y, fundamentalmente, la identificación inequívoca del nombre de la calle; lo cual se logra mediante el acceso del programa a una tabla predefinida, que permite que el operador del SCE pueda seleccionar el mismo a partir de un listado. Esto último implica que el operador no tipea los nombres de las calles, garantizando que los mismos se consignan de igual modo siempre.

En la actualidad se están desarrollando los mecanismos de asignación de las siguientes variables a los domicilios de los pacientes: distrito municipal; seccional policial; fracción y radio censal. De este modo la información puede ser analizada en distintos niveles de agregación y de acuerdo a las necesidades de gestión y administración de las acciones públicas de salud.

### **Consideraciones finales**

La implementación del nuevo SCE presenta un nuevo esfuerzo en la búsqueda de contar con datos confiables y acortar los tiempos para su disponibilidad. El mismo posibilita que los usuarios puedan utilizar una herramienta que recupera información ya disponible en la red, evitando la innecesaria carga de datos existentes, y conservar en sus soportes magnéticos los datos ingresados en el sistema. De este modo los datos generados en los efectores que utilizan el SCE están a disposición para el análisis tanto a nivel del efector como a nivel central (SiME).

La óptima utilización del SCE se logra con la

unificación de las historias clínicas múltiples, la apertura de historias clínicas en la Guardia, el registro completo de los datos solicitados, la correcta identificación del domicilio del paciente, entre otros aspectos relevantes.

Es de destacar que la definición de "nuevos" indicadores epidemiológicos para mejorar tanto los diagnósticos de las situaciones de salud como planificar las acciones tendientes a modificarlas depende especialmente de la "calidad" del registro. Es por ello que se requiere el imprescindible compromiso de los equipos para que se visualisen los "problemas o eventos" que padecen las poblaciones para actuar en consecuencia.